# The TANGLE processor

(Version  $4.6$ )

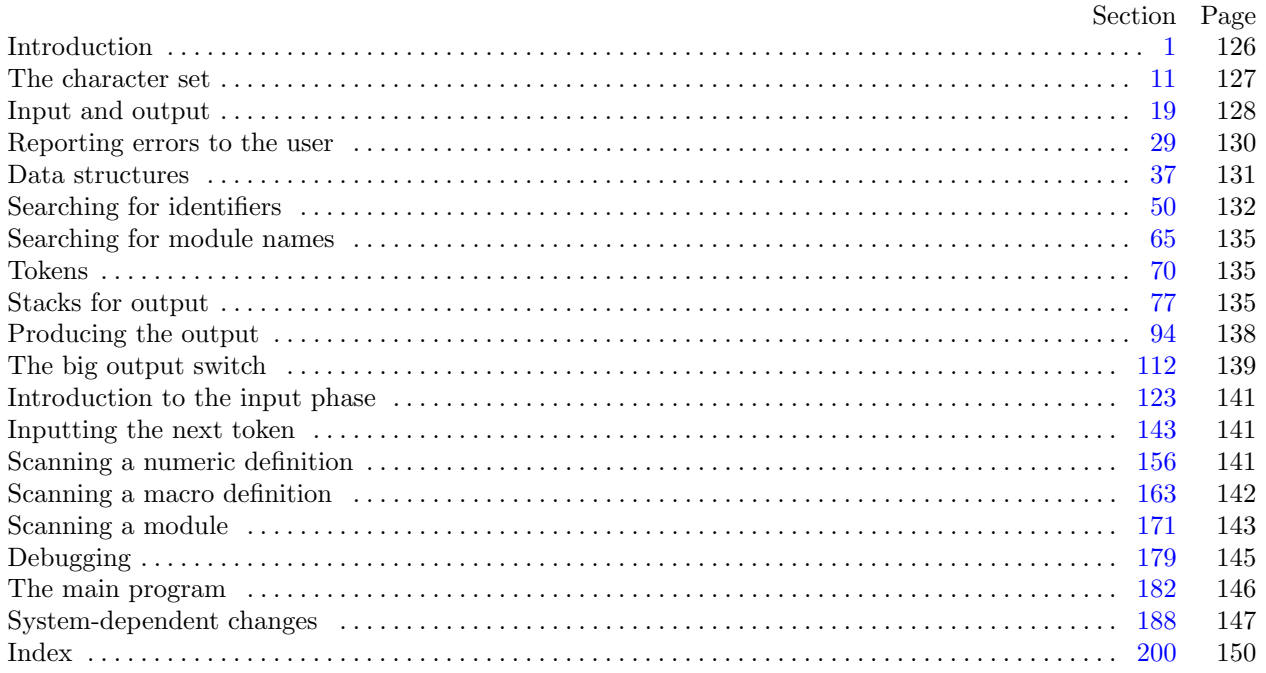

#### <span id="page-1-0"></span>126 INTRODUCTION TANGLE changes for C *§*1

**1\*. Introduction.** This program converts a WEB file to a Pascal file. It was written by D. E. Knuth in September, 1981; a somewhat similar SAIL program had been developed in March, 1979. Since this program describes itself, a bootstrapping process involving hand-translation had to be used to get started.

For large WEB files one should have a large memory, since TANGLE keeps all the Pascal text in memory (in an abbreviated form). The program uses a few features of the local Pascal compiler that may need to be changed in other installations:

1) Case statements have a default.

2) Input-output routines may need to be adapted for use with a particular character set and/or for printing messages on the user's terminal.

These features are also present in the Pascal version of TEX, where they are used in a similar (but more complex) way. System-dependent portions of TANGLE can be identified by looking at the entries for 'system dependencies' in the index below.

The "banner line" defined here should be changed whenever TANGLE is modified.

 $define \, my_name \equiv 'tangle'$ **define** *banner ≡* ´This␣is␣TANGLE,␣Version␣4.6´

**2\*.** The program begins with a fairly normal header, made up of pieces that will mostly be filled in later. The WEB input comes from files *web file* and *change file* , the Pascal output goes to file *Pascal file* , and the string pool output goes to file *pool* .

If it is necessary to abort the job because of a fatal error, the program calls the '*jump out*' procedure.

*⟨* Compiler directives 4 *⟩*

```
program TANGLE (web file , change file ,Pascal file , pool);
  const ⟨ Constants in the outer block 8* ⟩
  type ⟨ Types in the outer block 11 ⟩
  var ⟨ Globals in the outer block 9 ⟩
    ⟨Error handling procedures 30 ⟩
    ⟨ Define parse arguments 188* ⟩
  procedure initialize ;
    var ⟨ Local variables for initialization 16 ⟩
```
**begin** *kpse set program name* (*argv* [0]*, my name* ); *parse arguments* ; *⟨* Set initial values 10 *⟩* **end**;

8<sup>\*</sup>. The following parameters are set big enough to handle T<sub>E</sub>X, so they should be sufficient for most applications of TANGLE.

*⟨* Constants in the outer block 8\* *⟩ ≡*

 $\text{buf\_size} = 1000; \{$  maximum length of input line *}* 

 $max_b \, y \, t \leq 65535;$  { $1/ww$  times the number of bytes in identifiers, strings, and module names; must be less than 65536 *}*

 $max\_toks = 65535;$ 

*{* 1*/zz* times the number of bytes in compressed Pascal code; must be less than 65536 *}*

 $max\_names = 10239$ ; {number of identifiers, strings, module names; must be less than 10240 }

 $max\_texts = 10239;$  {number of replacement texts, must be less than 10240 }

 $hash\_size = 353; \{ should be prime\}$ 

 $longest_name = 400;$  {module names shouldn't be longer than this }

 $line-length = 72;$  { lines of Pascal output have at most this many characters }

 $out\_buf\_size = 144; \{ length of output buffer, should be twice *line\_length* \}$ 

*stack size* = 100; *{* number of simultaneous levels of macro expansion *}*

*max\_id\_length* = 50; {long identifiers are chopped to this length, which must not exceed *line\_length* }

 $def\_unambig_length = 32;$  {identifiers must be unique if chopped to this length }

This code is used in section 2\*.

<span id="page-2-0"></span>**12\*.** The original Pascal compiler was designed in the late 60s, when six-bit character sets were common, so it did not make provision for lowercase letters. Nowadays, of course, we need to deal with both capital and small letters in a convenient way, so WEB assumes that it is being used with a Pascal whose character set contains at least the characters of standard ASCII as listed above. Some Pascal compilers use the original name *char* for the data type associated with the characters in text files, while other Pascals consider *char* to be a 64-element subrange of a larger data type that has some other name.

In order to accommodate this difference, we shall use the name *text char* to stand for the data type of the characters in the input and output files. We shall also assume that *text char* consists of the elements *chr* (*first text char* ) through *chr* (*last text char* ), inclusive. The following definitions should be adjusted if necessary.

**define**  $text\_text\_char \equiv ASCII\_code$  { the data type of characters in text files } **define**  $first\_text\_char = 0$  { ordinal number of the smallest element of  $text\_char }$ } **define**  $last\_text\_char = 255$  {ordinal number of the largest element of  $text\_char }$ } *⟨* Types in the outer block 11 *⟩* +*≡*

 $text$ *file* = **packed file of** *text char*;

**17\*.** Here now is the system-dependent part of the character set. If WEB is being implemented on a gardenvariety Pascal for which only standard ASCII codes will appear in the input and output files, you don't need to make any changes here. But if you have, for example, an extended character set like the one in Appendix C of *The TEXbook*, the first line of code in this module should be changed to

for 
$$
i \leftarrow 1
$$
 to '37 do  $xchr[i] \leftarrow chr(i);$ 

WEB's character set is essentially identical to T<sub>E</sub>X's, even with respect to characters less than  $\mathcal{U}$ .

Changes to the present module will make WEB more friendly on computers that have an extended character set, so that one can type things like  $\neq$  instead of  $\lt\gt$ . If you have an extended set of characters that are easily incorporated into text files, you can assign codes arbitrarily here, giving an *xchr* equivalent to whatever characters the users of WEB are allowed to have in their input files, provided that unsuitable characters do not correspond to special codes like *carriage\_return* that are listed above.

(The present file TANGLE.WEB does not contain any of the non-ASCII characters, because it is intended to be used with all implementations of WEB. It was originally created on a Stanford system that has a convenient extended character set, then "sanitized" by applying another program that transliterated all of the non-standard characters into standard equivalents.)

*⟨* Set initial values 10 *⟩* +*≡*

**for**  $i \leftarrow 1$  **to** '37 **do**  $xchr[i] \leftarrow chr(i);$ **for**  $i \leftarrow 200$  **to**  $377$  **do**  $xchr[i] \leftarrow chr(i);$ 

### <span id="page-3-0"></span>128 INPUT AND OUTPUT TANGLE changes for C *§*19

**20\*.** Terminal output is done by writing on file *term out*, which is assumed to consist of characters of type *text char* :

```
\text{define } term\_out \equiv stdoutdefine print(\textbf{\#}) \equiv write(term\_out, \textbf{\#}) { 'print' means write on the terminal }
define print\_ln(\textbf{\#}) \equiv write\_ln(term\_out, \textbf{\#}) {'print' and then start new line }
\text{define} new\_line \equiv write\_ln(term\_out) {start new line }
define print\_nl(\#) \equiv \{ \text{print} \text{ information starting on a new line} \}begin new line ; print(#);
        end
```
**21\*.** Different systems have different ways of specifying that the output on a certain file will appear on the user's terminal.

*⟨* Set initial values 10 *⟩* +*≡ {* Nothing need be done for C. *}*

**22\*** The *update\_terminal* procedure is called when we want to make sure that everything we have output to the terminal so far has actually left the computer's internal buffers and been sent.

**define**  $update\text{-}terminal \equiv \text{fflush}(term\text{-}out)$  {empty the terminal output buffer }

**24\*.** The following code opens the input files. Since these files were listed in the program header, we assume that the Pascal runtime system has already checked that suitable file names have been given; therefore no additional error checking needs to be done.

```
procedure open input; { prepare to read web file and change file }
  begin web file \leftarrow kpse\_open file(web_name, kpse\_web\_format);if chg_name then change file \leftarrow kpse.open file (chg_name, kpse_web_format);end;
```
**26\*.** The following code opens *Pascal file* and *pool* . Since these files were listed in the program header, we assume that the Pascal runtime system has checked that suitable external file names have been given.

```
⟨ Set initial values 10 ⟩ +≡
  rewrite (Pascal file , pascal name );
```
<span id="page-4-0"></span>**28\*.** The *input ln* procedure brings the next line of input from the specified file into the *buffer* array and returns the value *true* , unless the file has already been entirely read, in which case it returns *false* . The conventions of TEX are followed; i.e., *ASCII code* numbers representing the next line of the file are input into *buffer* [0], *buffer* [1], *. . .* , *buffer* [*limit −* 1]; trailing blanks are ignored; and the global variable *limit* is set to the length of the line. The value of *limit* must be strictly less than *buf size* .

We assume that none of the *ASCII code* values of *buffer* [*j*] for  $0 \leq j \leq limit$  is equal to 0, '177, *line feed*, *form feed* , or *carriage return*.

**function**  $input\_ln(\text{var } f: text\_file): boolean; \{ inputs a line or returns false \}$ **var** *final limit*: 0 *. . buf size* ; *{ limit* without trailing blanks *}* **begin**  $limit \leftarrow 0$ ;  $final\_limit \leftarrow 0$ ; **if**  $e^{of(f)}$  **then**  $input\_ln \leftarrow false$ **else begin while**  $\neg$ *eoln*(*f*) **do begin**  $buffer$  [*limit*]  $\leftarrow xord$  [ $getc(f)$ ];  $incr (limit)$ ; **if**  $buffer[limit -1] ≠ "□"$  **then**  $final\_limit ← limit;$ **if**  $limit = but\_size$  **then begin while**  $\neg$ *eoln*(*f*) **do**  $\text{v}$ *getc*(*f*); *decr* (*limit*); *{* keep *buffer* [*buf size* ] empty *}* **if**  $\text{final\_limit} > \text{limit}$  **then**  $\text{final\_limit} \leftarrow \text{limit}$ ;  $print\_nl$ <sup>( $\lceil$ </sup> **end**; **end**;  $read\_ln(f);$   $limit \leftarrow final\_limit;$   $input\_ln \leftarrow true;$ **end**; **end**;

<span id="page-5-0"></span>**34\*** The *jump\_out* procedure just cuts across all active procedure levels and jumps out of the program.

```
define jump\_out \equiv uexit(1)\text{define} fatal_error (#) \equivbegin new line ; write (stderr , #); error ; mark fatal ; jump out;
          end
```
<span id="page-6-0"></span>*§*37 TANGLE changes for C DATA STRUCTURES 131

**38\*.** TANGLE has been designed to avoid the need for indices that are more than sixteen bits wide, so that it can be used on most computers. But there are programs that need more than 65536 tokens, and some programs even need more than 65536 bytes; TEX is one of these. To get around this problem, a slight complication has been added to the data structures: *byte mem* and *tok mem* are two-dimensional arrays, whose first index is either 0 or 1 or 2. (For generality, the first index is actually allowed to run between 0 and *ww −* 1 in *byte mem*, or between 0 and *zz −* 1 in *tok mem*, where *ww* and *zz* are set to 2 and 3; the program will work for any positive values of *ww* and *zz* , and it can be simplified in obvious ways if *ww* = 1 or  $zz = 1$ .)

**define**  $ww = 3$  {we multiply the byte capacity by approximately this amount } **define**  $zz = 5$  {we multiply the token capacity by approximately this amount } *⟨* Globals in the outer block 9 *⟩* +*≡ byte\_mem*: **packed array**  $[0 \tcdot ww - 1, 0 \tcdot \tcdot max_b}{y \cdot t}$  **of** *ASCII\_code*; {characters of names} *tok\_mem*: **packed array**  $[0 \tcdot zz - 1, 0 \tcdot \tcdot$  *max\_toks* ] **of** *eight\_bits*; { tokens }  $byte\_start$ : **array**  $[0 \tcdot \t{max\_names} \t{of}$  *sixteen\_bits*; {directory into *byte\_mem* } *tok\_start*: **array**  $[0 \tcdot \tmax\_texts]$  of *sixteen\_bits*; {directory into *tok\_mem* } *link*:  $\arct{array}$  [0 . *max\_names*] **of** *sixteen\_bits*; { hash table or tree links } *ilk*:  $\text{array}$  [0 . *max\_names*] **of** *sixteen\_bits*; { type codes or tree links } *equiv* : **array** [0 *. . max names* ] **of** *integer* ; *{* info corresponding to names *} text link*:  $\arctan{0}$  *l max texts*  $\arctan{0}$  **of** *sixteen\_bits*; {relates replacement texts }

**47\*.** Four types of identifiers are distinguished by their *ilk* :

- *normal* identifiers will appear in the Pascal program as ordinary identifiers since they have not been defined to be macros; the corresponding value in the *equiv* array for such identifiers is a link in a secondary hash table that is used to check whether any two of them agree in their first *unambig length* characters after underline symbols are removed and lowercase letters are changed to uppercase.
- *numeric* identifiers have been defined to be numeric macros; their *equiv* value contains the corresponding numeric value plus  $2^{30}$ . Strings are treated as numeric macros.
- *simple* identifiers have been defined to be simple macros; their *equiv* value points to the corresponding replacement text.
- *parametric* and *parametric2* identifiers have been defined to be parametric macros; like simple identifiers, their *equiv* value points to the replacement text.
- **define** *normal* = 0 *{* ordinary identifiers have *normal* ilk *}*
- **define**  $numeric = 1$  { numeric macros and strings have *numeric* ilk }
- **define**  $simple = 2$  {simple macros have *simple* ilk }
- **define** *parametric* = 3 { parametric macros have *parametric* ilk }
- **define** *parametric2* = 4 { second type of parametric macros have this *ilk* }

#### <span id="page-7-0"></span>132 SEARCHING FOR IDENTIFIERS TANGLE changes for C *§*50

**50\*. Searching for identifiers.** The hash table described above is updated by the *id lookup* procedure, which finds a given identifier and returns a pointer to its index in *byte\_start*. If the identifier was not already present, it is inserted with a given *ilk* code; and an error message is printed if the identifier is being doubly defined.

Because of the way TANGLE's scanning mechanism works, it is most convenient to let *id lookup* search for an identifier that is present in the *buffer* array. Two other global variables specify its position in the buffer: the first character is *buffer* [*id first*], and the last is *buffer* [*id loc −*1]. Furthermore, if the identifier is really a string, the global variable *double chars* tells how many of the characters in the buffer appear twice (namely @@ and ""), since this additional information makes it easy to calculate the true length of the string. The final double-quote of the string is not included in its "identifier," but the first one is, so the string length is  $id\_loc - id\_first - double\_chars - 1.$ 

We have mentioned that *normal* identifiers belong to two hash tables, one for their true names as they appear in the WEB file and the other when they have been reduced to their first *unambig length* characters. The hash tables are kept by the method of simple chaining, where the heads of the individual lists appear in the *hash* and *chop hash* arrays. If *h* is a hash code, the primary hash table list starts at *hash* [*h*] and proceeds through *link* pointers; the secondary hash table list starts at *chop hash* [*h*] and proceeds through *equiv* pointers. Of course, the same identifier will probably have two different values of *h*.

The *id lookup* procedure uses an auxiliary array called *chopped id* to contain up to *unambig length* characters of the current identifier, if it is necessary to compute the secondary hash code. (This array could be declared local to *id lookup*, but in general we are making all array declarations global in this program, because some compilers and some machine architectures make dynamic array allocation inefficient.)

*⟨* Globals in the outer block 9 *⟩* +*≡*

*id first*: 0 *. . buf size* ; *{* where the current identifier begins in the buffer *} id loc*: 0 *. . buf size* ; *{* just after the current identifier in the buffer *} double chars* : 0 *. . buf size* ; *{* correction to length in case of strings *} hash , chop hash* : **array** [0 *. . hash size* ] **of** *sixteen bits* ; *{* heads of hash lists *} chopped\_id*:  $\text{array}$  [0 *. max\_id\_length*]  $\text{of}$  *ASCII\_code*; {chopped identifier}

**53\*.** Here now is the main procedure for finding identifiers (and strings). The parameter *t* is set to *normal* except when the identifier is a macro name that is just being defined; in the latter case, *t* will be *numeric*, *simple* , *parametric*, or *parametric2* .

**function**  $id\_lookup(t: eight\_bits): name\_pointer; \{ finds current identifier \}$ 

**label** *found , not found* ; **var** *c*: *eight bits* ; *{* byte being chopped *}*  $i: 0 \ldots \text{buf\_size}$ ; {index into *buffer* } *h*: 0 *. . hash size* ; *{* hash code *}*  $k: 0$ ...  $max_b \mathit{y}$ tes; {index into *byte\_mem* } *w*: 0 *. . ww* − 1; { segment of *byte\_mem* }  $l: 0$ .. *buf\_size*; {length of the given identifier }  $p, q$ : *name\_pointer*; { where the identifier is being sought }  $s: 0$ .. *max\_id\_length*; {index into *chopped\_id* } **begin**  $l \leftarrow id\_loc - id\_first$ ; {compute the length } *⟨* Compute the hash code *h* 54 *⟩*; *⟨* Compute the name location *p* 55 *⟩*; **if**  $(p = name\_ptr) \vee (t \neq normal)$  **then**  $\langle$  Update the tables and check for possible errors 57 $\rangle$ ;  $id\_lookup \leftarrow p$ ;

**end**;

<span id="page-8-0"></span>

**58\*.** The following routine, which is called into play when it is necessary to look at the secondary hash table, computes the same hash function as before (but on the chopped data), and places a zero after the chopped identifier in *chopped id* to serve as a convenient sentinel.

*⟨* Compute the secondary hash code *h* and put the first characters into the auxiliary array *chopped id* 58\* *⟩ ≡* **begin**  $i \leftarrow id\_first$ ;  $s \leftarrow 0$ ;  $h \leftarrow 0$ ;

**while**  $(i < id\_loc) \land (s < unambig\_length)$  **do begin if**  $(buffer[i] \neq \text{''-}) \vee (allow\_underlines \wedge \neg strict\_mode)$  **then begin if** (strict\_mode  $\vee$  force\_uppercase)  $\wedge$  (buffer [i]  $\geq$  "a") **then** chopped\_id[s]  $\leftarrow$  buffer [i] - '40 **else if** (*¬strict mode ∧ force lowercase* ) *∧* (*buffer* [*i*] *≥* "A") *∧* (*buffer* [*i*] *≤* "Z") **then**  $choped_id[s] \leftarrow buffer[i] + '40$  $\mathbf{else}$  *chopped\_id* [ $s$ ]  $\leftarrow$  *buffer* [*i*];  $h \leftarrow (h + h + \text{choped}_i[i]) \text{ mod } \text{hash}_\text{size}; \text{ incr}(s);$ **end**;  $incr(i);$ **end**;  $choped_id[s] \leftarrow 0;$ **end** This code is used in section 57.

**63\***  $\langle$  Check if *q* conflicts with  $p$  63\*)  $\equiv$ **begin**  $k \leftarrow byte\_start[q]; s \leftarrow 0; w \leftarrow q \mod{ww};$ **while**  $(k < byte\_start[q + ww]) \wedge (s < unambig\_length)$  **do begin**  $c \leftarrow byte\_mem[w, k];$ **if**  $c ≠ "_" ∨ (allow\_underlines \land \neg strict\_mode)$  **then begin if**  $(\text{strict-mode } \vee \text{ force\_uppercase}) \wedge (c \geq \text{''a''}) \text{ then } c \leftarrow c - \frac{7}{4}\theta$ **else if**  $(¬strict-mode ∧ force\_lowercase) ∧ (c ≥ "A") ∧ (c ≤ "Z") then  $c ← c + 7/20$ ;$ **if**  $choped_id[s] \neq c$  **then goto**  $not\_found;$  $incr(s)$ ; **end**;  $incr(k)$ ; **end**; **if**  $(k = byte\_start[q + ww]) ∧ (choped_id[s] ≠ 0)$  **then goto**  $not\_found;$ *print nl*(´!␣Identifier␣conflict␣with␣´); **for**  $k \leftarrow byte\_start[q]$  **to**  $byte\_start[q + ww] - 1$  **do**  $print(xchr[byte\_mem[w, k]]);$ *error*;  $q \leftarrow 0$ ; { only one conflict will be printed, since *equiv*  $[0] = 0$  } *not found* : **end**

This code is used in section 62.

### <span id="page-9-0"></span>134 SEARCHING FOR IDENTIFIERS TANGLE changes for C *§*64

**64\*.** We compute the string pool check sum by working modulo a prime number that is large but not so large that overflow might occur.

 $\text{define}$  *check\_sum\_prime*  $\equiv$  '3777777667 {  $2^{29} - 73$  } *⟨* Define and output a new string of the pool 64\* *⟩ ≡* **begin**  $ilk[p] \leftarrow numeric$ ; {strings are like numeric macros } **if**  $l − \text{double}\_\text{chars} = 2$  **then** {this string is for a single character }  $\text{equiv}[p] \leftarrow \text{buffer}[id\_first + 1] + '100000000000$ **else begin** *{* Avoid creating empty pool files. *}* **if**  $string\_ptr = 256$  **then begin** *{* Change ".web" to ".pool" and use the current directory. *}*  $pool_name \leftarrow basename\_change\_suffix(web_name, \cdot, web', \cdot, pool')$ ;  $rewritebin(pool, pool_name)$ ; **end**;  $equiv[p] \leftarrow string\_ptr + '100000000000; l \leftarrow l - double\_chars - 1;$ **if** *l >* 99 **then** *err print*(´!␣Preprocessed␣string␣is␣too␣long´);  $incr \left( \frac{string\_ptr}{} \right)$ ;  $write \left( \frac{pool}{r} \cdot \frac{x \cdot h r}{v^0} + l \text{ div } 10 \right], x \cdot \text{ div } 10 \cdot \text{ div } 10$  $pool\_check\_sum \leftarrow pool\_check\_sum + pool\_check\_sum + l;$ while pool\_check\_sum > check\_sum\_prime do pool\_check\_sum  $\leftarrow$  pool\_check\_sum - check\_sum\_prime;  $i \leftarrow id\_first + 1;$ **while** *i < id loc* **do begin** *write* (*pool , xchr* [*buffer* [*i*]]); *{* output characters of string *}*  $pool\_check\_sum \leftarrow pool\_check\_sum + pool\_check\_sum + pool\_check\_sum + buffer[i];$ while pool\_check\_sum > check\_sum\_prime do pool\_check\_sum  $\leftarrow$  pool\_check\_sum - check\_sum\_prime; **if**  $(buffer[i] = """") \vee (buffer[i] = "@")$  **then**  $i \leftarrow i + 2$ *{* omit second appearance of doubled character *}* **else** *incr* (*i*); **end**; *write ln*(*pool*); **end**; **end** This code is used in section 61.

<span id="page-10-0"></span>

**85\*.** When we come to the end of a replacement text, the *pop level* subroutine does the right thing: It either moves to the continuation of this replacement text or returns the state to the most recently stacked level. Part of this subroutine, which updates the parameter stack, will be given later when we study the parameter stack in more detail.

**procedure** *pop level* ; *{* do this when *cur byte* reaches *cur end }* **label** *exit*; **begin if**  $text[i]{\text{curl}}$   $[cur\_rep1] = 0$  **then**  $\{$  end of macro expansion  $\}$ **begin if**  $(ilk[cur_name] = parametric) \vee (ilk[cur_name] = parametric2)$  **then** *⟨* Remove a parameter from the parameter stack 91 *⟩*; **end else if**  $text\_link[cur\_reply] < module\_flag$  **then**  $\{link\ to\ a\ continuous\}$ **begin**  $\text{cur\_repl} \leftarrow \text{text\_link}[\text{cur\_repl}]$ ; {we will stay on the same level }  $zo \leftarrow cur_{repl} \mod zz; \ cur_{byte} \leftarrow tok_{start}[cur_{repl}]; \ cur_{end} \leftarrow tok_{start}[cur_{repl} + zz];$  return; **end**; *decr* (*stack ptr* ); *{* we will go down to the previous level *}* **if**  $stack\_ptr > 0$  **then begin**  $cur\_state \leftarrow stack[stack\_ptr]; zo \leftarrow cur\_repl \textbf{ mod } zz;$ **end**; *exit*: **end**; **89\***  $\langle$  Expand macro *a* and **goto** *found*, or **goto** *restart* if no output found 89\*) **begin case** *ilk* [*a*] **of** *normal*: **begin**  $cur\_val \leftarrow a$ ;  $a \leftarrow identifier$ ; **end**; *numeric*: **beg[in](#page-11-0)**  $cur\_val \leftarrow equiv[a] - '10000000000$ ;  $a \leftarrow number$ ; **end**; *simple* : **begin** *push level*(*a*); **goto** *restart*; **end**; *parametric, parametric2* : **begin** *⟨*Put a parameter on the parameter stack, or **goto** *restart* if error occurs  $90^*$ ; *push level*(*a*); **goto** *restart*; **end**; **othercases** *confusion*(´output´) **endcases**; **goto** *found* ; **end** This code is used in section 87.

### <span id="page-11-0"></span>136 STACKS FOR OUTPUT TANGLE changes for C  $\S 90$

**90\*.** We come now to the interesting part, the job of putting a parameter on the parameter stack. First we pop the stack if necessary until getting to a level that hasn't ended. Then the next character must be a ' $\langle \cdot \rangle$ ; and since parentheses are balanced on each level, the entire parameter must be present, so we can copy it without difficulty.

 $\langle$  Put a parameter on the parameter stack, or **goto** *restart* if error occurs  $90$ <sup>\*</sup> $⟩ ≡$ **while**  $(cur\_byte = cur\_end) \wedge (stack\_ptr > 0)$  **do**  $pop\_level$ ; **if** (*stack ptr* = 0) *∨* ((*ilk* [*a*] = *param[etr](#page-12-0)ic*) *∧* (*tok mem*[*zo,*  $cur\_byte] \neq$  "("))  $\lor$  ((*ilk* [*a*] = *parametric2*)  $\land$  (*tok\_mem*[*zo*, *cur\_byte*]  $\neq$  "[")) **then begin** *print nl*(´!␣No␣parameter␣given␣for␣´); *print id* (*a*); *error* ; **goto** *restart*; **end**; *⟨* Copy the parameter into *tok mem* 93\* *⟩*; equiv  $[name\_ptr] \leftarrow text\_ptr$ ;  $ilk[name\_ptr] \leftarrow simple$ ;  $w \leftarrow name\_ptr \mod ww$ ;  $k \leftarrow byte\_ptr[w]$ ; **debug if**  $k = max_b \, y \, t \, e \, s$  **then**  $overflow('byte\_memory');$  $byte\_mem[w, k] \leftarrow$  "#";  $incr(k); byte\_ptr[w] \leftarrow k;$ **gubed** *{* this code has set the parameter identifier for debugging printouts *}* **if**  $name\_ptr > max\_names - ww$  $name\_ptr > max\_names - ww$  $name\_ptr > max\_names - ww$  **then**  $overflow('name');$  $byte\_start[name\_ptr + ww] \leftarrow k$ ;  $incr(name\_ptr)$ ; **if**  $text{ text\_ptr} > max\_text{s} - zz$  **then**  $overflow('text');$  $text\_link[text\_ptr] \leftarrow 0; \; tok\_start[text\_ptr + zz] \leftarrow tok\_ptr[z]; \; incr(text\_ptr); \; z \leftarrow text\_ptr \mod zz$ This code is used in section 89\*.

<span id="page-12-0"></span>**93\*.** Similarly, a *param* token encountered as we copy a parameter is converted into a simple macro call for *name\_ptr*  $-1$ . Some care is needed to handle cases like  $macro(\texttt{#}; print(\texttt{#})\texttt{'})$ ; the # token will have been changed to *param* outside of strings, but we still must distinguish 'real' parentheses from those in strings.

```
\text{define} \quad \text{app\_repl}(\texttt{\#}) \equivbegin if tok\_ptr[z] = max\_toks then overflow('token');tok\_mem[z, tok\_ptr[z]] \leftarrow *, incr(tok\_ptr[z]);end
\langle Copy the parameter into tok_mem 93^* \equivbal \leftarrow 1; incr(cur_byte); {skip the opening '(' or '['}
  loop begin b \leftarrow tok\_mem[zo, cur\_byte]; incr(cur\_byte);
    if b = param then store_two_bytes (name_ptr + \hat{\mathcal{T}}77777)
     else begin if b \geq 200 then
          begin app\_repl(b); b \leftarrow tok\_mem[zo, cur\_byte]; incr(cur\_byte);end
       else case b of
          "(": if ilk[a] = parametric then incr(bal);
          ")": if ilk[a] = parametric then
               begin decr (bal);
               if bal = 0 then goto done;
               end;
          "[": if ilk[a] = parametric2 then incr(bal);
          "]": if ilk [a] = parametric2 then
               begin decr (bal);
               if bal = 0 then goto done;
               end;
          "<sup>*</sup>": repeat app\_repl(b); b \leftarrow tok\_mem[zo, cur\_byte]; incr(cur\_byte);
            until b = "^"; {copy string, don't change bal }
          othercases do nothing
          endcases;
       app\_repl(b);end;
     end;
done :
This code is used in section 90^*.
```
### <span id="page-13-0"></span>138 PRODUCING THE OUTPUT **TANGLE** changes for C  $\S 94$

**105\***  $\langle$  Contribution is \* or  $\langle$  or DIV or MOD  $105^* \rangle \equiv$ ((*t* = *ident*) *∧* (*v* = 3) *∧* (((*out contrib* [1] = "D") *∧* (*out contrib* [2] = "I") *∧* (*out contrib* [3] = "V")) *∨*  $((\text{out}_\text{control}[1] = "d") \land (\text{out}_\text{control}[2] = "i") \land (\text{out}_\text{control}[3] = "v")) \lor$  $((\text{out\_contrib}[1] = "M") \land (\text{out\_contrib}[2] = "O") \land (\text{out\_contrib}[3] = "D") \lor$  $((\text{out}_\text{1})^{\text{out}} = \text{``m''}) \land (\text{out}_\text{2})^{\text{out}} = \text{``o''}) \land (\text{out}_\text{2})^{\text{out}} = \text{``d''})$ ))  $((t = misc) ∧ ((v = "∗") ∨ (v = "′")))$ 

This code is used in section 104.

**110\***  $\langle$  If previous output was DIV or MOD, goto *bad\_case*  $110^*$   $\equiv$ 

**if** (*out ptr* = *break ptr* + 3) *∨* ((*out ptr* = *break ptr* + 4) *∧* (*out buf* [*break ptr* ] = "␣")) **then**  $\mathbf{if}((out\_buf[out\_ptr-3]=\mathbf{``D''}) \wedge (out\_buf[out\_ptr-2]=\mathbf{``I''}) \wedge (out\_buf[out\_ptr-1]=\mathbf{``V''}) \vee$  $((out\_buf[out\_ptr-3] = "d") \land (out\_buf[out\_ptr-2] = "i") \land (out\_buf[out\_ptr-1] = "v") \lor$  $\langle (out\_buf[out\_ptr-3] = "M") \land (out\_buf[out\_ptr-2] = "O") \land (out\_buf[out\_ptr-1] = "D") \rangle \lor$  $((out_buf[out_ptr-3] = "m") \wedge (out_buf[out_ptr-2] = "o") \wedge (out_buf[out_ptr-1] = "d"))$  then **goto** *bad case*

This code is used in section 107.

<span id="page-14-0"></span>

**114\***  $\langle$  Cases like  $\langle$  and := 114\* $\rangle \equiv$ 

 $and\_sign:$  **begin**  $out\_contrib[1]$  ← "a";  $out\_contrib[2]$  ← "n";  $out\_contrib[3]$  ← "d";  $send\_out(ident, 3)$ ; **end**;

 $not\_sign: \textbf{begin} \text{ } out\_contrib[1] \leftarrow \text{ } "n" : \text{ } out\_contrib[2] \leftarrow \text{ } "o" : \text{ } out\_contrib[3] \leftarrow \text{ } "t" : \text{ } send\_out(ident. 3);$ **end**;

 $set$  *element\_sign*: **begin**  $out\_contrib[1] \leftarrow$  "i";  $out\_contrib[2] \leftarrow$  "n";  $send\_out(ident, 2)$ ;

**end**;

*or\_sign*: **begin**  $out\_contrib[1]$  ← " $\circ$ ";  $out\_contrib[2]$  ← " $\mathbf{r}$ ";  $send\_out(ident, 2)$ ;

**end**;

*left\_arrow*: **begin**  $out\_contrib[1] \leftarrow$  ":";  $out\_contrib[2] \leftarrow$  "=";  $send\_out(str, 2)$ ; **end**;

 $not\_equal$ : **begin**  $out\_contrib[1] \leftarrow$  "<";  $out\_contrib[2] \leftarrow$  ">";  $send\_out(str, 2)$ ; **end**;

 $less\_or\_equal$ : **begin**  $out\_contrib[1] \leftarrow$  "<";  $out\_contrib[2] \leftarrow$  "=";  $send\_out(str, 2)$ ; **end**;

 $g \cdot \text{reater\_or\_equal}$ : **begin**  $out\text{.contrib}[1] \leftarrow \text{``\textgt{''};} out\text{.contrib}[2] \leftarrow \text{``\texttt{''}''}; send\text{.out}(str,2);$ **end**;

 $equivalence\_sign: \textbf{begin} \text{ } out\_contrib[1] \leftarrow \text{""}$ ;  $out\_contrib[2] \leftarrow \text{""}$ ;  $send\_out(str, 2)$ ; **end**;

*double\_dot*: **begin**  $out\_{contrib}[1] \leftarrow$  ".";  $out\_{contrib}[2] \leftarrow$  ".";  $send\_{out}(str, 2)$ ; **end**;

This code is used in section 113.

**116\*.** Single-character identifiers represent themselves, while longer ones appear in *byte mem*. All must be converted to lowercase, with underlines removed. Extremely long identifiers must be chopped.

define  $up_{10}(t) = t - 24, t - 23, t - 22, t - 21, t - 20, t - 19, t - 18, t - 17, t - 16, t - 15, t - 14, t - 13,$  $\sharp -12, \sharp -11, \sharp -10, \sharp -9, \sharp -8, \sharp -7, \sharp -6, \sharp -5, \sharp -4, \sharp -3, \sharp -2, \sharp -1, \sharp$ *⟨* Cases related to identifiers 116\* *⟩ ≡* "A",  $up\_to$  ("Z"): **begin if** *force\_lowercase* **then**  $out\_contrib[1] \leftarrow cur\_char + 740$  $\textbf{else}~out\_contrib[1] \leftarrow cur\_char;$ *send out*(*ident,* 1); **end**; "a",  $up\_to$  ("z"): **begin if** *force\_uppercase* **then**  $out\_contrib[1] \leftarrow cur\_char - 20$  $\textbf{else} \ out\_contrib[1] \leftarrow cur\_char;$ *send out*(*ident,* 1); **end**; *identifier*: **begin**  $k \leftarrow 0$ ;  $j \leftarrow byte\_start[cur\_val]$ ;  $w \leftarrow cur\_val \mod ww$ ; **while**  $(k < max_id_length) \land (j < byte\_start[cur\_val + ww])$  **do begin**  $\text{incr}(k)$ ;  $\text{out\_contrib}[k] \leftarrow \text{byte\_mem}[w, j]$ ;  $\text{incr}(j)$ ; **if**  $force\_uppercase \land (out\_contrib[k] ≥ "a")$  **then**  $out\_contrib[k] ← out\_contrib[k] - '40$ **else if**  $force\_lowercase \land (out\_contrib[k] \leq "Z")$  **then**  $out\_contrib[k] \leftarrow out\_contrib[k] + '40$ **else if**  $\neg$ *allow\_underlines*  $\land$  (*out\_contrib* [ $k$ ] = "\_") **then** *decr*( $k$ ); **end**; *send out*(*ident, k*); **end**; This code is used in section 113.

<span id="page-15-0"></span>**119\*.** In order to encourage portable software, TANGLE complains if the constants get dangerously close to the largest value representable on a 32-bit computer  $(2^{31} – 1)$ .

**define** *digits ≡* "0"*,* "1"*,* "2"*,* "3"*,* "4"*,* "5"*,* "6"*,* "7"*,* "8"*,* "9"

*⟨* Cases related to constants, possibly leading to *get fraction* or *reswitch* 119\* *⟩ ≡ digits*: **begin**  $n \leftarrow 0$ ;  $\mathbf{repeat} \ \textit{cur\_char} \leftarrow \textit{cur\_char} - \text{``0''};$ **if**  $n \geq 1463146314$  **then**  $err\_print('!\cup\text{Constant}\cup\text{too}\cup\text{big})$ **else**  $n \leftarrow 10 * n + \text{cur\_char}$ ;  $cur\_char \leftarrow get\_output;$ **until**  $(cur\_char > "9") ∨ (cur\_char < "0")$ ;  $send\_val(n); k \leftarrow 0;$ **if**  $cur\_char = "e"$  **then**  $cur\_char \leftarrow "E";$ **if**  $cur_{\text{-}char} = "E"$  **then goto**  $get_{\text{-}}fraction$ **else goto** *reswitch* ; **end**; *check sum*: *send val*(*pool check sum*); *octal*: **begin**  $n \leftarrow 0$ ;  $cur\_char \leftarrow "0"$ ;  $\mathbf{repeat} \ \textit{cur\_char} \leftarrow \textit{cur\_char} - \text{``0''};$ **if**  $n \geq 10000000000$  then  $err\_print('!\cup\text{Constant}\cup\text{too}\cup\text{big})$ **else**  $n \leftarrow 8 * n + \text{cur\_char}$ ;  $cur\_char \leftarrow get\_output;$ **until**  $(cur\_char > "7") ∨ (cur\_char < "0")$ ;  $send\_val(n)$ ; **goto**  $result$ ; **end**; *hex*: **begin**  $n \leftarrow 0$ ;  $cur\_char \leftarrow "0";$ **repeat if**  $cur\_char > "A"$  **then**  $cur\_char \leftarrow cur\_char + 10 - "A"$  $else \, cur\_char \leftarrow cur\_char - "0";$ **if**  $n \geq$  "40000000 **then**  $err\_print('! \cup \text{Constant} \cup \text{to} \cup \text{big})$ **else**  $n \leftarrow 16 * n + \text{cur\_char}$ ;  $cur\_char \leftarrow get\_output;$ **until**  $(cur\_char > "F") ∨ (cur\_char < "0") ∨ ((cur\_char > "9") ∧ (cur\_char < "A"));$  $send\_val(n)$ ; **goto**  $result$ ; **end**; *number* : *send val*(*cur val*); ".": **begin**  $k \leftarrow 1$ ;  $out\_contrib[1] \leftarrow$  ".";  $cur\_char \leftarrow get\_output$ ; **if**  $cur\_char = "$ ." **then begin**  $out\_{contr}$   $[2] \leftarrow$  ".";  $send\_out(str, 2)$ ; **end else if**  $(cur\_char \geq "0") ∧ (cur\_char \leq "9")$  **then goto**  $get\_fraction$ **else begin** *send out*(*misc,* "."); **goto** *reswitch* ; **end**; **end**;

This code is used in section 113.

<span id="page-16-0"></span>

**157\*.** The evaluation of a numeric expression makes use of two variables called the *accumulator* and the *next sign*. At the beginning, *accumulator* is zero and *next sign* is +1. When a + or − is scanned, *next sign* is multiplied by the value of that sign. When a numeric value is scanned, it is multiplied by *next sign* and added to the *accumulator*, then *next\_sign* is reset to  $+1$ .

```
\text{define} \quad \text{add}_\_in(\texttt{\#}) \equivbegin accumulator \leftarrow accumulator + next\_sign * (\textbf{\#}); next\_sign \leftarrow +1;end
procedure scan numeric(p : name pointer ); { defines numeric macros }
  label reswitch , done ;
  var accumulator : integer ; { accumulates sums }
     next_sign: -1 . . +1; { sign to attach to next value }
     q: name pointer ; { points to identifiers being evaluated }
     val : integer ; { constants being evaluated }
  begin \langle Set accumulator to the value of the right-hand side 158<sup>*</sup>);
  if abs(accumulator) \geq 10000000000 then
     begin err\_print(´:\sqcupValue\sqcuptoo\sqcupbig:\sqcup´, accumulator : 1); accumulator \leftarrow 0;
     end;
  equiv[ p \rightarrow accumulator + '10000000000; { name p now is defined to equal accumulator }
  end;
158* \langle \text{Set } accumulation \text{ to the value of the right-hand side } 158^* \rangle \equivaccumulator \leftarrow 0; next\_sign \leftarrow +1;
  loop begin next\_control \leftarrow get\_next;reswitch : case next control of
     digits : begin ⟨ Set val to value of decimal constant, and set next control to the following token 160 ⟩;
       add in(val); goto reswitch ;
       end;
     octal: begin \langle Set val to value of octal constant, and set next control to the following token 161\rangle;
       add in(val); goto reswitch ;
       end;
     hex: begin \langle Set val to value of hexadecimal constant, and set next_control to the following token 162\rangle;
       add in(val); goto reswitch ;
       end;
     identity identifier: begin q \leftarrow id\_lookup(normal);if ilk[q] \neq numeric then
          begin next-control \leftarrow "*"; goto resultch; {leads to error}
          end;
       add in(equiv [q] − ´10000000000 );
       end;
     "+": do nothing ;
     "−": next sign ← −next sign;
     format, definition, module name , begin Pascal , new module : goto done ;
     ";": err print(´!␣Omit␣semicolon␣in␣numeric␣definition´);
     othercases ⟨ Signal error, flush rest of the definition 159 ⟩
     endcases;
     end;
done :
This code is used in section 157*.
```
#### <span id="page-17-0"></span>**165\*.**

**procedure**  $scan\_repl(t: eight\_bits);$  { creates a replacement text } **label** *continue , done , found , reswitch* ; **var** *a*: *sixteen bits* ; *{* the current token *} b*: *ASCII code* ; *{* a character from the buffer *} bal* : *eight bits* ; *{* left parentheses minus right parentheses *}* **begin**  $bal \leftarrow 0$ ; **loop begin** *continue*:  $a \leftarrow get\_next;$ **case** *a* **of** "(": **if**  $t = parametric$  **then**  $incr(bal)$ ; ")": **if**  $t = parametric$  **then if**  $bal = 0$  **then**  $err\_print('!\_Extra_{\Box})')$ **else** *decr* (*bal*); "[": **if**  $t = parametric2$  **then**  $incr(bal)$ ; "]": **if**  $t = parametric2$  **then if**  $bal = 0$  **then**  $err\_print('!\sqcup \text{Extra} \sqcup')$ **else** *decr* (*bal*); "´": *⟨* Copy a string from the buffer to *tok mem* 168 *⟩*; "#": **if**  $(t = parametric) \vee (t = parametric2)$  **then**  $a \leftarrow param$ ; *⟨*In cases that *a* is a non-ASCII token (*identifier* , *module name* , etc.), either process it and change *a* to a byte that should be stored, or **goto** *continue* if *a* should be ignored, or **goto** *done* if *a* signals the end of this replacement text 167 *⟩* **othercases** *do nothing* **endcases**;  $app\_repl(a);$  {store *a* in *tok\_mem* } **end**; *done: next\_control*  $\leftarrow a$ ;  $\langle Make \text{ sure the parentheses balance } 166^* \rangle$ ; **if**  $text{ text\_ptr} > max\_text{s} - zz$  **then**  $overflow('text');$  $cur\_repl\_text \leftrightarrow text\_ptr; \; tok\_start[text\_ptr + zz] \leftarrow tok\_ptr[z]; \; incr(text\_ptr);$ **if**  $z = zz - 1$  **then**  $z \leftarrow 0$  **else** *incr*(*z*); **end**; **166\***  $\langle$  Make sure the parentheses balance  $166^*$   $\equiv$ **if** *bal >* 0 **then if** *t* = *parametric* **then begin if**  $bal = 1$  **then**  $err\_print('! \cup \text{Missing} \cup)'$ **else** *err print*(´!␣Missing␣´*, bal* : 1*,* ´␣)´´s´); **while** *bal >* 0 **do begin**  $app\_repl(")$ ");  $decr(bal);$ **end**; **end else begin if**  $bal = 1$  **then**  $err\_print('!\cup \text{Missing}\cup \text{'}')$ **else** *err print*(´!␣Missing␣´*, bal* : 1*,* ´␣]´´s´); **while** *bal >* 0 **do begin**  $app\_repl("]$ ");  $decr(bal);$ **end**; **end** This code is used in section 165\*.

```
§171 TANGLE changes for C SCANNING A MODULE 143
173* \langle Scan the definition part of the current module 173^* \equivnext_{control} \leftarrow 0;loop begin continue: while next\_control \leq format do
          \mathbf{begin} new \rightarrow \mathbf{begin} \mathbf{f} \rightarrow \mathbf{f} \rightarrow \mathbf{fif next control = module name then
              begin { we want to scan the module name too }
              loc \leftarrow loc - 2; next\_control \leftarrow get\_next;end;
          end;
       if next-control \neq definition then goto done;
       next_{control} \leftarrow get_{next}; { get identifier name }
       if next-control \neq identifier then
          begin err print(´!␣Definition␣flushed,␣must␣start␣with␣´, ´identifier␣of␣length␣>␣1´);
          goto continue ;
          end;
       next_{control} \leftarrow get_{next}; {get token after the identifier }
       if next\_control = "-" then
          begin scan numeric(id lookup(numeric)); goto continue ;
          end
       else if next-control = equivalence\_sign then
              begin define macro(simple ); goto continue ;
              end
          else \langleIf the next text is '(\textbf{#}) == \rangle or '[\textbf{#}]=, call define_macro and goto continue 174*);
       err print(´!␣Definition␣flushed␣since␣it␣starts␣badly´);
       end;
done :
```

```
This code is used in section 172.
```

```
174* \langle If the next text is \langle (#)==' or \langle [#]==', call define_macro and goto continue 174*) \equivif next\_control = "("then"begin next\text{-}control \leftarrow get\_next;if next\_control = "#" then
            \mathbf{begin} regrin \textit{next}_\textit{control} \leftarrow \textit{get}_\textit{next};\if next\_control = ")" then
                \mathbf{begin} new next_control \leftarrow get_next;
                if next\_control = "=" thenbegin err\_print('! \cup \text{Use} \rightarrow = \text{for} \text{max} \cdot \text{cos}; next\_control \leftarrow equivalence\_sign;end;
                if next-control = equivalence\_sign then
                    begin define macro(parametric); goto continue ;
                    end;
                end;
            end;
        end
    else if next control = "[" then
            \text{begin } next_control \leftarrow get_next;
            if next\_control = "#" then
                \mathbf{begin} new \rightarrow \mathbf{begin} \mathbf{f} \leftarrow \mathbf{f} \leftarrow \mathbf{f} \if next\_control = "]</math> " then\text{begin } next_control \leftarrow get_next;
                    if next\_control = "-" then
                        \text{begin} error\_print(\text{``l}_\cup\text{Use}_\cup\text{==}\text{`for}_\cup\text{macros'}); next\_control \leftarrow equivalence\_sign;end;
                    if next\_control = equivalence\_sign then
                        begin define macro(parametric2 ); goto continue ;
                        end;
                    end;
                end;
            end
This code is used in section 173*.
```
#### <span id="page-20-0"></span>*§*179 TANGLE changes for C DEBUGGING 145

**179\*. Debugging.** The Pascal debugger with which TANGLE was developed allows breakpoints to be set, and variables can be read and changed, but procedures cannot be executed. Therefore a '*debug help*' procedure has been inserted in the main loops of each phase of the program; when *ddt* and *dd* are set to appropriate values, symbolic printouts of various tables will appear.

The idea is to set a breakpoint inside the *debug help* routine, at the place of '*breakpoint*:' below. Then when *debug help* is to be activated, set *trouble shooting* equal to *true* . The *debug help* routine will prompt you for values of *ddt* and *dd*, discontinuing this when  $ddt \leq 0$ ; thus you type  $2n + 1$  integers, ending with zero or a negative number. Then control either passes to the breakpoint, allowing you to look at and/or change variables (if you typed zero), or to exit the routine (if you typed a negative value).

Another global variable, *debug cycle* , can be used to skip silently past calls on *debug help*. If you set *debug cycle >* 1, the program stops only every *debug cycle* times *debug help* is called; however, any error stop will set *debug cycle* to zero.

 $\text{define } \text{ term} \_in \equiv \text{stdim}$ 

*⟨* Globals in the outer block 9 *⟩* +*≡*

**debug** *trouble shooting* : *boolean*; *{* is *debug help* wanted? *}*

*ddt*: *integer* ; *{* operation code for the *debug help* routine *}*

*dd* : *integer* ; *{* operand in procedures performed by *debug help }*

*debug cycle* : *integer* ; *{* threshold for *debug help* stopping *}*

*debug skipped* : *integer* ; *{* we have skipped this many *debug help* calls *}*

```
gubed
```
180<sup>\*</sup>. The debugging routine needs to read from the user's terminal.

*⟨* Set initial values 10 *⟩* +*≡*  $\mathbf{debug}$  *trouble\_shooting*  $\leftarrow \text{true}$ ;  $\mathbf{debug\_cycle} \leftarrow 1$ ;  $\mathbf{debug\_skipped} \leftarrow 0$ ;  $trouble\_shoothing \leftarrow false$ ;  $debug-cycle \leftarrow 99999$ ; {use these when it almost works } **gubed**

## <span id="page-21-0"></span>146 THE MAIN PROGRAM TANGLE changes for C *§*182

**182\*. The main program.** We have defined plenty of procedures, and it is time to put the last pieces of the puzzle in place. Here is where TANGLE starts, and where it ends.

**begin** *initialize* ; *⟨*Initialize the input system 134 *⟩*;

*print*(*banner* ); *{* print a "banner line" *}*

*print ln*(*version string* ); *⟨*Phase I: Read all the user's text and compress it into *tok mem* 183 *⟩*;

**stat for**  $ii \leftarrow 0$  **to**  $zz - 1$  **do**  $max\_tok\_ptr[i] \leftarrow tok\_ptr[i];$ 

#### **tats**

*⟨*Phase II: Output the contents of the compressed tables 112 *⟩*;

**if**  $string\_ptr > 256$  **then**  $\langle$  Finish off the string pool file 184 $\rangle$ ;

**stat** *⟨*Print statistics about memory usage 186 *⟩*; **tats**

*{* here files should be closed if the operating system requires it *}*

*⟨*Print the job *history* 187 *⟩*;

*new line* ;

**if**  $(history \neq spotless) ∧ (history \neq harmless\_message)$  **then**  $uexit(1)$ 

**else** *uexit*(0);

**end**.

```
188*. System-dependent changes. Parse a Unix-style command line.
  define argument_is(\textbf{\#}) \equiv (strompllong options[option_index].name, \textbf{\#}) = 0)⟨ Define parse arguments 188* ⟩ ≡
procedure parse arguments ;
  const n\_options = 10; {Pascal won't count array lengths for us.}
  var long_options: \arctan y [0 . n_options] \textbf{of} \textit{getopt\_struct};
     getopt return val : integer ; option index : c int type ; current option: 0 . . n options ; len: integer ;
  begin ⟨ Define the option table 189* ⟩;
  unambiq_length \leftarrow def_ unambig_length;
  repeat getopt_return_val \leftarrow getopt_long_only(argc, argv, "', long_options, address_of(option_index));
     if \text{get} \text{opt}\_\text{return}\_\text{val} = -1 then
       begin do nothing ; {End of arguments; we exit the loop below. }
       end
     else if \text{getopt}\_\text{return}\_\text{val} = "?" then
          begin usage (my name );
          end
       else if argument is (´help´) then
            begin usage help(TANGLE HELP, nil);
            end
          else if argument is (´version´) then
               begin print version and exit(banner , nil, ´D.E.␣Knuth´, nil);
               end
            else if argument is (´mixedcase´) then
                 begin force\_uppercase \leftarrow false; force\_lowercase \leftarrow false;
                 end
               else if argument is (´uppercase´) then
                    begin force\_uppercase \leftarrow true; force\_lowercase \leftarrow false;
                    end
                 else if argument is (´lowercase´) then
                      begin force\_uppercase \leftarrow false; force\_lowercase \leftarrow true;
                      end
                    else if argument is (´underlines´) then
                         begin allow\_underlines \leftarrow true;end
                       else if argument is (´strict´) then
                           begin strict \rightarrow true;
                           end
                         else if argument is (´loose´) then
                              begin strict\_mode \leftarrow false;
                              end
                           else if argument is (´length´) then
                                begin len \leftarrow \text{atoi}(\text{optarg});
                                if (len ≤ 0) ∨ (len > max_id_length) then len ← max_id_length;unambiq_length \leftarrow len;end; {Else it was a flag; getopt has already done the assignment. }
  until getopt-return\_val = -1; {Now optind is the index of first non-option on the command line.}
  if (\text{optind} + 1 \neq \text{argc}) \land (\text{optind} + 2 \neq \text{argc}) then
    begin write ln(stderr , my name , ´:␣Need␣one␣or␣two␣file␣arguments.´); usage (my name );
    end; { Supply ".web" and ".ch" extensions if necessary. }
  web_name \leftarrow extend\_filename(cmdline(optind), \text{`web'});if \textit{optind} + 2 = \textit{argc} then
    begin chq_name \leftarrow extend_{\textit{filename}}(candidate(optind + 1), \text{`ch'});
```
<span id="page-23-0"></span>**end**; *{* Change ".web" to ".p" and use the current directory. *}*  $pascal_name \leftarrow baseline{\text{-}change{\text{-}}shape\_suffix(web{\text{-}}name, \text{'}.web^{\text{-}}; \text{'})$ ; **end**;

This code is used in section 2\*.

**189\*.** Here are the options we allow. The first is one of the standard GNU options.

*⟨* Define the option table 189\* *⟩ ≡*  $current\_option \leftarrow 0; long\_options[current\_option].name \leftarrow 'help';$  $current\_option \leftarrow 0; long\_options[current\_option].name \leftarrow 'help';$  $current\_option \leftarrow 0; long\_options[current\_option].name \leftarrow 'help';$  $long\_options$  [*current\_option*]*.has\_arg*  $\leftarrow$  0; *long\_options* [*current\_option*]*.flag*  $\leftarrow$  0;  $long\_\textit{options}$  [*current\_option*]*.val*  $\leftarrow$  0; *incr* (*current\_option*); See also sections 190\*, 191\*, 192\*, 193\*, 194\*, 195\*, 196\*, 197\*, and 198\*.

This code is used in section 188\*.

**190\*.** Another of the standard options.

*⟨* Define the option table 189\* *⟩* +*≡*  $long-options[current\_option].name \leftarrow 'version'; long-options[current\_option].has_arg \leftarrow 0;$  $long\_options[current\_option]$ .*flag*  $\leftarrow 0$ ;  $long\_options[current\_option]$ .*val*  $\leftarrow 0$ ; *incr* (*current\_option*);

**191\*.** Use all mixed case.

*⟨* Define the option table 189\* *⟩* +*≡*  $long\_{options}$  [*current\_option*]*.name*  $\leftarrow$   $\lceil$ mixedcase $\lceil$ ;  $\lceil$ *ong\_options* [*current\_option*]*.has\_arg*  $\leftarrow$  0;  $long\_options[current\_option].flag \leftarrow 0; long\_options[current\_option].val \leftarrow 0; incr(current\_option);$ 

**192\*.** Use all uppercase.

*⟨* Define the option table 189\* *⟩* +*≡*  $long\_options[current\_option].name \leftarrow \text{'uppercase'}; long\_options[current\_option].has\_arg \leftarrow 0;$  $long-options[current\_option]$ .*flag*  $\leftarrow 0$ ;  $long\_options[current\_option]$ .*val*  $\leftarrow 0$ ; *incr* (*current\_option*);

**193\*.** Use all lowercase.

*⟨* Define the option table 189\* *⟩* +*≡*  $long-options[current\_option].name \leftarrow \text{1owers}$ ;  $long\_option].maximum \leftarrow 0$ ;  $long-options|current\_option|$ *.flag*  $\leftarrow 0$ ;  $long\_options|current\_option|$ *.val*  $\leftarrow 0$ ; *incr* (*current\_option*);

**194\*.** Allow underlines.

*⟨* Define the option table 189\* *⟩* +*≡*  $long\_{options}$  [*current\_option*]*.name*  $\leftarrow$   $\lceil$  **underlines** $\lceil$ ;  $\log\{options[\textit{current\_option}]\textit{.}has\_{arg} \leftarrow 0;$  $long\_options[current\_option]$ .*flag*  $\leftarrow 0$ ;  $long\_options[current\_option]$ .*val*  $\leftarrow 0$ ; *incr* (*current\_option*);

**195\*.** Strict comparisons.

*⟨* Define the option table 189\* *⟩* +*≡*  $long\_{options}$  [*current\_option*]*.name*  $\leftarrow$  ^strict^; *long\_options* [*current\_option*]*.has\_arg*  $\leftarrow$  0;  $long\_options[current\_option]$ .  $flag \leftarrow 0$ ;  $long\_options[current\_option]$ .  $val \leftarrow 0$ ;  $incr(current\_option)$ ;

**196\*.** Loose comparisons.

*⟨* Define the option table 189\* *⟩* +*≡*  $long\_options$  [*current\_option*]*.name*  $\leftarrow$  ^loose^; *long\_options* [*current\_option*]*.has\_arg*  $\leftarrow$  0;

 $long-options[current\_option]$ .*flag*  $\leftarrow 0$ ;  $long\_options[current\_option]$ .*val*  $\leftarrow 0$ ; *incr* (*current\_option*);

<span id="page-24-0"></span>**197\*.** Loose comparisons.

*⟨* Define the option table 189\* *⟩* +*≡*  $long\_options[current\_option].name \leftarrow 'length'; long\_options[current\_option].has\_arg \leftarrow 1;$  $long\_options[current\_option].name \leftarrow 'length'; long\_options[current\_option].has\_arg \leftarrow 1;$  $long\_options[current\_option].name \leftarrow 'length'; long\_options[current\_option].has\_arg \leftarrow 1;$  $long\_\textit{options}$  [*current\_option*]*.flag*  $\leftarrow$  0; *long\_options* [*current\_option*]*.val*  $\leftarrow$  0; *incr* (*current\_option*);

198\* An element with all zeros always ends the list.

*⟨* Define the option table 189\* *⟩* +*≡*  $long\_options[current\_option].name \leftarrow 0; long\_options[current\_option].has\_arg \leftarrow 0;$  $long\_options[current\_option]$ *.flag*  $\leftarrow 0$ ;  $long\_options[current\_option]$ *.val*  $\leftarrow 0$ ;

**199\*.** Global filenames.

*⟨* Globals in the outer block 9 *⟩* +*≡ web name , chg name , pascal name , pool name* : *const c string* ; *force uppercase , force lowercase , allow underlines , strict mode* : *boolean*; *unambig length* : 0 *. . max id length* ;

#### <span id="page-25-0"></span>150 **INDEX**

 $200*$ Index. Here is a cross-reference table for the TANGLE processor. All modules in which an identifier is used are listed with that identifier, except that reserved words are indexed only when they appear in format definitions, and the appearances of identifiers in module names are not indexed. Underlined entries correspond to where the identifier was declared. Error messages and a few other things like "ASCII code" are indexed here too.

The following sections were changed by the change file: 1, 2, 8, 12, 17, 20, 21, 22, 24, 26, 28, 34, 38, 47, 50, 53, 58, 63, 64, 85, 89, 90, 93, 105, 110, 114, 116, 119, 157, 158, 165, 166, 173, 174, 179, 180, 182, 188, 189, 190, 191, 192, 193, 194, 195, 196, 197, 198, 199, 200.

 $-$ help:  $189*$  $-l$ ength:  $197*$  $-loose: 196*$  $-lowercase: 193*$  $-mixedcase: 191*$  $-$ strict:  $195*$  $-$ underlines:  $194$ <sup>\*</sup> -uppercase:  $192*$ -version:  $190*$ Od is ignored in Pascal text: 167. Of is ignored in Pascal text: 167. Op is ignored in Pascal text:  $167$ . *a*:  $\frac{74}{9}, \frac{87}{9}, \frac{165}{9}$ abs:  $103, 157*$  $accumulator: 157, 158, 159.$  $add_in: 157^* 158^*$  $address\_of: 188*$ allow\_underlines:  $58,63,116,188,199$ \* Ambiguous prefix:  $69$ . and\_sign:  $15, 114$ \* app: 99, 101, 102, 103, 111. app\_repl: 93,\* 165,\* 166,\* 167, 168, 169. app\_val: 99, 103, 111. argc:  $188$ <sup>\*</sup>  $argument_is: 188*$ argv:  $2^*$  188\* ASCII code: 11, 72.  $ASCII_{\sim} code: 11, 12^*13, 27, 28^*38^*50^*65, 94,$ 95, 100, 126, 139, 141, 165\* atoi:  $188^*$ b:  $87, 97, 165$ <sup>\*</sup> bad\_case:  $107, 109, 110*$ bal:  $87, 93, 141, 142, 165, 166$ \* banner:  $1^*$  182<sup>\*</sup> 188<sup>\*</sup> basename\_change\_suffix:  $64$ <sup>\*</sup>,  $188$ <sup>\*</sup> begin:  $3.$ begin\_comment:  $\frac{72}{76}$ , 76, 121, 139, 147. begin\_Pascal: 139, 156, 158, 167, 175. boolean: 28, 29, 124, 127, 143, 179, 199\* *brace\_level:* 82, 83, 98, 121. break\_ptr:  $94, 95, 96, 97, 98, 101, 102, 106, 107,$  $109, 110, 111, 122.$ breakpoint:  $179$ <sup>\*</sup>, 181.

buf\_size:  $8$ \* 27, 28<sup>\*</sup> 31, 50<sup>\*</sup> 53<sup>\*</sup> 124, 126, 127, 128, 132. buffer: 27, 28, 31, 32, 50, 53, 54, 56, 57, 58, 61, 64, 127, 129, 131, 132, 133, 134, 135, 137, 138, 140, 141, 142, 145, 147, 148, 149, 150, 153, 154, 167, 168, 169, 181. byte\_field:  $\frac{78}{79}$ . byte\_mem:  $37, 38, 39, 40, 41, 48, 49, 53, 56, 61,$ 63\* 66, 67, 68, 69, 75, 87, 90\* 113, 116\* byte\_ptr:  $39, 40, 42, 61, 67, 90, 91, 186$ . byte\_start:  $37, 38, 39, 40, 42, 49, 50, 56, 61, 63,$ 67, 68, 75, 78, 81, 90, 116, 143. c:  $\frac{53}{66}$ ,  $\frac{69}{139}$ ,  $\frac{140}{141}$ ,  $\frac{141}{145}$ .  $c\_int\_type: 188*$ Can't output ASCII code n: 113. *carriage\_return:* 15, 17<sup>\*</sup> 28<sup>\*</sup> Change file ended...:  $130, 132, 137$ . Change file entry did not match: 138. change\_buffer: 126, 127, 128, 131, 132, 138. *change\_changing:* 125, 132, 134, 137. *change\_file*:  $2, 23, 24, 32, 124, 126, 129, 130,$ 132, 137. change\_limit: 126, 127, 128, 131, 132, 136, 138. changing: 32, 124, 125, 126, 128, 132, 134, 135, 138. *char*:  $12^*$  14.  $check\_break: 97, 101, 102, 103, 111.$  $check\_change: 132, 136.$ check\_sum:  $72, 76, 119, 139$ .  $check\_sum\_prime:$  64\* *chg\_name*:  $24$ <sup>\*</sup>,  $188$ <sup>\*</sup>,  $199$ <sup>\*</sup> chop\_hash:  $50$ , 52, 60, 62. chopped\_id:  $50^*$ ,  $53^*$ ,  $58^*$ ,  $63^*$  $chr: 12^* 13, 17^* 18.$  $cmdline: 188*$  $compress: \quad \underline{147}.$ confusion:  $35, 89^*$  $const_c\_string: 199*$ Constant too big:  $119^*$ continue: 5, 113, 128, 129, 165, 167, 172, 173, 174\*  $control\_code: 139, 140, 143, 150.$  $control\_text: 139, 150.$  $count: 69.$ cur\_byte:  $78, 79, 83, 84, 85, 87, 90, 93$ \*

cur\_char:  $113, 116, 117, 119, 120$ .

cur\_end: 78,  $\overline{79}$ , 83, 84, 85, 87, 90\*

error message:  $9, 187$ . *exit*:  $\frac{5}{9}$ , 6, 85, 107, 127, 128, 132, 141, 172, 181.  $extend$ -filename: 188\* *extension*:  $66, 68, 69$ . Extra ):  $165*$ 

 $cur$ *mod*: 78,  $\overline{79}$ , 83, 84, 87. cur\_module: 143, 151, 167, 175. cur\_name:  $78, 79, 83, 84, 85*$ cur\_repl: 78, 79, 80, 83, 84, 85\*  $cur\_repl\_text$ : 164, 165, 170, 175, 178.  $cur\_state: \underline{79}, 84, 85^*$ cur\_val:  $86, 87, 89, 116, 119, 121$ . current\_option: 188\* 189\* 190\* 191\* 192\* 193\* 194\* 195,\* 196,\* 197,\* 198\*  $d: \frac{145}{2}$  $dd: \frac{179}{151}.$  $ddt$ : 179\* 181. debug:  $\frac{3}{4}$ ,  $\frac{4}{30}$ ,  $\frac{31}{11}$ ,  $\frac{74}{13}$ ,  $\frac{87}{10}$ ,  $\frac{90}{11}$ ,  $\frac{145}{110}$ ,  $\frac{179}{179}$  $180$ <sup>\*</sup>, 181. debug\_cycle:  $31, \frac{179}{180}, \frac{180}{181}$ . debug\_help:  $\frac{30}{31}$ , 87, 145, 179, 181. debug\_skipped:  $31, 179, 180, 181$ .  $decr: \quad 6, 28, 85, 91, 93, 99, 116, 121, 142, 148,$ 153, 165, 166\*  $def\_unambig\_length: \quad \underline{8}; \; 188*$ define\_macro: 170, 173, 174\* definition:  $139, 156, 158, 167, 173$ \* Definition flushed...:  $173^*$ digits:  $119^*$ ,  $158^*$ do\_nothing:  $\underline{6}$ , 93,\*102, 113, 145, 158,\*165,\*188.\* done:  $\frac{5}{9}$ , 87, 93, 128, 129, 140, 145, 153, 154, 157, 158, 159, 165, 167, 172, 173\* Double @ sign missing: 149. double\_chars:  $\frac{50}{64}$ , 143, 149. double\_dot:  $72, 114, 147$ .  $EBCDIC: 115.$ eight\_bits:  $\frac{37}{2}, 38, 53, 82, 87, 95, 101, 113, 139,$ 140, 141, 145, 156, 165, 170.  $else: 7.$ end: 3, 7. end\_comment:  $\frac{72}{76}$ , 76, 121, 139, 147.  $end_{field}$ :  $78, 79$ .  $end_of.definition: 156, 159.$ endcases: 7. *eof*:  $28^*$  $eoln$ : 28\* *equal*:  $66, 67, 68$ . *equiv:* 37,  $38$ <sup>\*</sup>, 47<sup>\*</sup>, 48, 50<sup>\*</sup>, 60, 62, 63<sup>\*</sup>, 64<sup>\*</sup>, 67, 84, 88, 89, 90, 157, 158, 170, 178. equivalence\_sign:  $15, 114, 147, 173, 174, 176.$  $err\_print:$  31, 59, 64\* 66, 69, 97, 98, 108, 113, 117, 118, 119, 120, 121, 125, 129, 130, 132, 133, 137, 138, 141, 142, 145, 149, 150, 153, 154, 157, 158, 159, 165, 166, 167, 168, 169, 173, 174, 176.

error:  $28^*31$ ,  $34^*63^*88$ ,  $90^*$ 

Extra }: 145. Extra 0}: 121. Extra ]: 165\*  $f: \frac{28^*}{2}$ *false*:  $28, 29, 125, 126, 127, 132, 134, 144, 146,$  $180$ <sup>\*</sup>,  $183$ ,  $188$ <sup>\*</sup> *fatal\_error*:  $\frac{34}{5}$ , 35, 36.  $fatal_message: 9, 187.$  $\mathit{flush}: 22^*$ final\_limit:  $28^*$ first\_text\_char:  $12^*$  18. flag: 189, 190, 191, 192, 193, 194, 195, 196, 197\* 198\*  $flush_buffer: 97, 98, 122.$ force\_line: 72, 76, 113, 139. force\_lowercase:  $58,63,116,188,199$ \* force\_uppercase: 58, 63, 116, 188, 199\* form\_feed:  $15, 28$ <sup>\*</sup> format:  $\frac{139}{156}$ ,  $\frac{158}{158}$ ,  $\frac{167}{173}$  $forward: 30.$ found:  $5, 53, 55, 56, 66, 87, 89, 145, 146, 165, 168.$ frac:  $\frac{100}{101}$ , 101, 102, 104, 113, 120. Fraction too long:  $120$ . *get\_fraction*: 113, 119, 120.  $get\_line: 124, 135, 140, 141, 145, 153.$  $get.next: 143, 145, 156, 158, 159, 160, 161, 162,$ 165, 173, 174, 176.  $get\_output$ : 86, 87, 94, 112, 113, 117, 118, 119, 120. *getc*:  $28^*$  $\text{getopt}: 188^*$  $getopt\_long\_only: 188*$  $getopt\_return\_val:$  188\*  $getopt\_struct: 188*$ greater: 66, 68, 69. greater\_or\_equal:  $15, 114, 147$ . gubed:  $3$ .  $h: 51, 53^*$ harmless\_message:  $9, 182$ <sup>\*</sup>, 187. has\_arg:  $189$ <sup>\*</sup>,  $190$ <sup>\*</sup>,  $191$ <sup>\*</sup>,  $192$ <sup>\*</sup>,  $193$ <sup>\*</sup>,  $194$ <sup>\*</sup>,  $195$ <sup>\*</sup>, 196\* 197\* 198\* *hash*:  $39, \underline{50}$ ,  $52, 55$ . hash\_size:  $8, 50, 51, 52, 53, 54, 58$ \* hex:  $72, 76, 119, 139, 150, 158$ \* history:  $9, 10, 182, 187$ . Hmm... n of the preceding...:  $133$ . *i*:  $\frac{16}{53}$ *id\_first*:  $50*53*54$ , 56, 57, 58\*61, 64\*143, 148, 149.

id\_loc:  $50^{\ast}53^{\ast}54$ , 56, 58 $^{\ast}61$ , 64 $^{\ast}143$ , 148, 149. *id\_lookup*:  $50, 53, 143, 158, 167, 170, 173$ \* *ident*: 100, 101, 102, 105\* 114\* 116\* *identifier*:  $86, 89, 116, 143, 148, 149, 158, 167, 173$ \* Identifier conflict...:  $63^*$ *ignore*: 139, 140, 150.  $ii: 124, 138, 182, 184, 186.$ ilk:  $37, 38, 47, 48, 50, 57, 59, 60, 61, 64, 85,$ 89, 90, 93, 158\* Improper  $@$  within control text:  $150.$ Improper numeric definition...: 159. Incompatible module names: 66. *incr*:  $6, 28, 54, 56, 58, 61, 63, 64, 67, 68, 69, 74,$ 75, 84, 87, 90\* 93\* 97, 99, 116\* 117, 118, 120, 121, 129, 130, 132, 136, 137, 140, 141, 142, 145, 147, 148, 149, 150, 153, 154, 165, 168, 169, 172, 181, 189, 190, 191, 192, 193, 194, 195, 196, 197, *initialize:*  $2^*$  182\* Input ended in mid-comment: 141. Input ended in section name: 153. Input line too long:  $28$ <sup>\*</sup> input\_has\_ended: 124, 132, 134, 136, 140, 141, 145, 153, 183.  $input\_ln$ :  $28$ <sup>\*</sup>, 129, 130, 132, 136, 137. *integer*: 14, 38, 40, 86, 95, 99, 106, 107, 113, 124, 132, 157, 179, 181, 188\*  $j: \frac{31}{66}, \frac{69}{69}, \frac{113}{13}, \frac{145}{60}$ join: 72, 101, 113, 139.  $jump_out: 2, 31, 34$ k:  $\frac{31}{49}$ ,  $\frac{49}{53}$ ,  $\frac{66}{66}$ ,  $\frac{69}{74}$ ,  $\frac{74}{87}$ ,  $\frac{97}{99}$ ,  $\frac{99}{101}$ ,  $\frac{113}{713}$  $127, 128, 132, 145, 181.$  $kpse\_open\_file: 24*$  $kpc\_set\_program\_name:$  2\*  $kpc \text{-}web\_format: 24*$  $l: 31, 53, 66, 69.$ last\_sign: 95, 103, 106, 107.  $last\_text\_char: \underline{12}^*18.$  $last\_unnamed: 70, 71, 178.$ *left\_arrow:*  $15, 114, 147$ . *len*:  $188^*$  $length: 39, 55.$  $less: 66, 67, 68, 69.$  $less\_or\_equal: 15, 114, 147.$  $limit: 28, 32, 124, 127, 129, 130, 131, 133, 134, 135,$ 137, 138, 140, 141, 145, 147, 149, 153, 168, 169. *line*:  $32, 33, 96, 97, 124, 125, 129, 130, 132,$ 134, 136, 137, 138. line\_feed:  $15, 28$ <sup>\*</sup> *line\_length*:  $8, 94, 97, 100, 101, 113, 117, 118,$ 120, 122.  $lines\_dont\_match:$  127, 132.  $link: 37, 38, 39, 48, 50, 55.$ 

*llink*: 48, 66, 67, 69. loc: 28, 32, 124, 129, 133, 134, 135, 137, 138, 140, 141, 142, 145, 147, 148, 149, 150, 153, 154, 159, 167, 168, 169, 173\* Long line must be truncated:  $97$ . long\_options:  $188$ ,  $189$ ,  $190$ ,  $191$ ,  $192$ ,  $193$ ,  $194$ , 195\* 196\* 197\* 198\* longest\_name:  $8,65,66,69,145,153,155$ . loop:  $6$ .  $mark_error: 9, 31.$ mark\_fatal:  $9, 34$ \* mark\_harmless:  $\frac{9}{2}$ , 112, 155.  $max_b}{y$ tes:  $8, 38, 40, 49, 53, 61, 66, 67, 69,$  $87, 90^*$  113.  $max_id_length: 8, 50, 53, 116, 188, 199$ \* max\_names:  $8, 38, 39, 61, 67, 69, 90$ \*  $max\_texts: \underline{8}, 38, 43, 70, 90, 165.$  $max\_tok\_ptr$ : 44, 91, 182\*, 186. max\_toks: 8,\* 38,\* 44, 73, 74, 93.\* misc:  $95, 96, 100, 101, 102, 105, 107, 111, 113,$ 119, 121, 122. Missing  $n$  ):  $166*$ Missing n  $]$ :  $166*$ mod: 94.  $mod\_field: \underline{78}, 79.$  $mod\_lookup: 65, 66, 151, 152.$  $mod\_text$ :  $65, 66, 67, 68, 69, 145, 151, 152, 153,$ 154, 155, 181. module\_count: 139, 171, 172, 177, 183. module\_flag: 70, 85,\* 178. module\_name: 139, 143, 150, 156, 158, 159, 164,  $167, 173, 175.$ module\_number:  $86, 87, 121$ . my\_name:  $1^*$ ,  $2^*$ ,  $188^*$  $n: \frac{113}{132}.$  $n\_options: 188*$ name: 188, 189, 190, 191, 192, 193, 194, 195, 196\* 197\* 198\* Name does not match: 69. *name\_field:*  $\frac{78}{79}$ . name\_pointer: 39, 40, 49, 53, 66, 69, 78, 84, 143, 157, 170, 172. name\_ptr:  $39, 40, 42, 49, 53, 55, 57, 59, 61, 67,$  $90^*$  91, 92, 93\* 186. new\_line: 20, 31, 32, 34, 182\* *new\_module:*  $139, 140, 145, 156, 158, 167, 176, 183.$ *next\_control*: 156, 158, 159, 160, 161, 162, 164, 165\* 173\* 174\* 175, 176, 183. *next\_sign*:  $157^* 158^*$  $\textbf{nil}: 6.$ No output was specified:  $112$ . No parameter given for macro:  $90^*$ 

*normal*:  $47, 50, 53, 57, 59, 60, 61, 89, 158, 167.$ Not present: < section name>: 88. *not\_equal*:  $15, 114, 147$ . not\_found:  $5, 53$ <sup>\*</sup>  $63$ <sup>\*</sup> *not\_sign*:  $15, 114$ <sup>\*</sup>  $num\_or\_id$ :  $95, 101, 102, 107, 111.$ number: 86, 89,\* 119\* numeric: 47, 53, 59, 64, 89, 158, 173\* *octal*:  $\frac{72}{76}$ ,  $\frac{76}{119}$ ,  $\frac{139}{139}$ ,  $\frac{158^*}{76}$ Omit semicolon in numeric def...:  $158^*$ *open\_input*:  $24$ <sup>\*</sup>, 134.  $optarg: 188*$  $optind: 188*$  $option\_index: 188*$ or\_sign:  $15, 114*$ ord: 13. *other\_line*:  $124, 125, 134, 138$ . othercases: 7. *others*: 7. *out\_app*:  $95, 102, 104, 106, 108$ .  $out_buf: 31, 33, 94, 95, 96, 97, 99, 100, 109,$ 110\* 181, 184. *out\_buf\_size*:  $8, 31, 94, 97, 99$ . *out\_contrib*: 100, 101, 105, 113, 114, 116, 117, 118, 119, 120, 121, 181. out\_ptr: 33, 94, 95, 96, 97, 98, 99, 101, 102, 106, 107, 109, 110, 111, 122, 181. *out\_sign*: 95, 103, 104, 107, 108.  $out\_state$ :  $\underline{95}$ ,  $96$ ,  $101$ ,  $102$ ,  $104$ ,  $106$ ,  $107$ ,  $108$ , 111, 113, 117, 122. *out\_val*:  $\frac{95}{95}$ , 103, 104, 106, 107, 108.  $output\_state: 78, 79.$ overflow:  $\frac{36}{61}$ , 61, 67, 73, 84, 90, 93, 165\*  $p: \underline{49}, \underline{53}, \underline{66}, \underline{69}, \underline{74}, \underline{84}, \underline{157}, \underline{170}, \underline{172}.$  $pack: 61.$ param: 72, 76, 87, 93, 165\* *parametric*:  $47, 53, 85, 89, 90, 93, 164, 165,$  $166$ <sup>\*</sup>,  $174$ <sup>\*</sup> *parametric2*:  $47, 53, 85, 89, 90, 93, 165, 174$ parse\_arguments:  $2, \frac{188}{3}$ Pascal text flushed...:  $176$ . *Pascal\_file*:  $2, 25, 26, 97$ . pascal\_name: 26, 188, 199\* phase\_one: 29, 31, 183, 186. *pool*:  $2^*25$ ,  $26^*64^*184$ . pool\_check\_sum:  $\underline{40}$ , 42, 64, 119, 184. pool\_name:  $64$ <sup>\*</sup>,  $199$ <sup>\*</sup> pop\_level: 85,\* 87, 90,\* 91. *prefix*:  $66, 68$ .  $prefix\_lookup: 69, 151.$ Preprocessed string is too long:  $64$ <sup>\*</sup> preprocessed strings:  $64$ <sup>\*</sup>, 149.

**INDEX** 153

prime\_the\_change\_buffer:  $128, 134, 137$ . print:  $20^*31$ , 32, 33, 49, 63, 74, 75, 76, 88, 93, 97, 139, 155, 181, 182, 186. print<sub>id</sub>:  $\frac{49}{5}$ , 75, 88, 90, 181. print\_ln:  $20^*32$ , 33, 182\* print\_nl:  $20^*$ , 28, 63, 88, 90, 112, 155, 181, 184, 186, 187. print\_repl:  $74, 181$ .  $print\_version\_and\_exit: 188$ <sup>\*</sup> Program ended at brace level  $n: 98$ . push\_level: 84, 88, 89, 92. q:  $\frac{53}{56}$ ,  $\frac{66}{59}$ ,  $\frac{157}{57}$  $r: 69.$  $read: 181.$ read\_ln:  $28^*$  $repl\_field:$   $\frac{78}{5}$ , 79. restart:  $\frac{5}{9}$ , 87, 88, 89, 90, 92, 101, 102, 104, 135, 145, 150. reswitch:  $\frac{5}{9}$ , 113, 117, 119, 120, 157, 158, 165, 169. return:  $5, 6$ . rewrite:  $26^*$ rewrite bin:  $64^*$ *rlink*:  $\frac{48}{66}$ , 67, 69.  $s: \frac{53}{ }$ scan\_module: 171, 172, 183. scan\_numeric: 156, 157,\* 173\* scan\_repl: 164, 165,\* 170, 175. scanning\_hex: 143, 144, 145, 146, 150. Section ended in mid-comment:  $142$ . Section name didn't end: 154. Section name too long: 155.  $semi\_ptr: \quad \underline{94}, \ 96, \ 97, \ 98, \ 101.$ send\_out: 100, 101, 112, 113, 114, 116, 117, 118, 119, 120, 121, 122. send\_sign: 100, 106, 112, 113.  $send\_the\_output:$  112, 113. send\_val: 100, 107, 112, 119\*  $set\_element\_sign: \quad \underline{15}, \; 114^*$  $sign: 95, 102, 106, 108.$  $sign\_val$ :  $95, 102, 104, 106, 107, 108$ .  $sign\_val\_sign: \quad \underline{95}, \ 102, \ 106, \ 108.$  $signal \cdot 95, 102, 106, 108.$ simple:  $47^*$  53\* 89\* 90\* 164, 173\* sixteen\_bits:  $37, 38, 50, 66, 69, 73, 74, 78, 87,$  $101, 165*$ skip\_ahead:  $\frac{140}{150}$ , 150, 159, 173, 176, 183.  $skip\_component: 141, 145.$ Sorry, x capacity exceeded: 36. spotless:  $\frac{9}{2}, 10, 182, 187.$ stack: 78, 79, 84, 85\*  $stack\_ptr: 78, 79, 83, 84, 85, 87, 90, 113, 117, 118.$  $stack\_size: 8, 79, 84.$ 

154 **INDEX** 

stat:  $3$ . *stderr*: 34, 188\* stdin:  $179^*$ stdout:  $20^*$ store\_two\_bytes:  $\frac{73}{3}$ , 93, 177.  $str: \underline{100}$ , 101, 114, 117, 118, 119, 121, 122. strcmp:  $188^*$ strict\_mode: 58,\* 63,\* 188,\* 199.\* String constant didn't end: 149. String didn't end: 168. String too long: 117. string\_ptr:  $39, 40, 42, 64, 182, 184.$ system dependencies:  $1, 2, 4, 7, 12, 17, 20, 21, 22, 22$  $24, 26, 28, 32, 115, 116, 121, 180, 181, 182, 187.$  $t: \frac{53}{101}, \frac{165}{162}, \frac{170}{150}.$ tab\_mark: 15, 32, 139, 142, 145, 153, 154.  $TANGE: \underline{2^*}$ TANGLE\_HELP: 188\* tats:  $3$ . *temp\_line*:  $124, 125$ . *term\_in*:  $179$ <sup>\*</sup>, 181. *term\_out:*  $20^*$ ,  $22^*$ *text\_char:*  $12^*$  13, 20\* text\_file:  $12^*23$ , 25, 28\* text\_link: 37, 38, 43, 70, 71, 83, 85, 90, 112, 170, 178.  $text\_pointer: \underline{43}, 44, 70, 74, 78, 164.$  $text\_ptr$ : 43, 44, 46, 74, 81, 90, 91, 165, 186. This can't happen:  $35$ . This identifier has already...:  $59$ . This identifier was defined...:  $59$ . tok\_mem: 37, 38, 43, 44, 45, 70, 73, 74, 75, 78, 79, 80, 81, 87, 90, 93, 165\*  $tok_ptr: 43, \underline{44}, 46, 73, 81, 90, 91, 93, 165, 182, 186.$  $tok\_start:$  37,  $\underline{38}$ <sup>\*</sup>, 43, 44, 46, 70, 74, 78, 83, 84, 85, 90, 91, 165\* trouble\_shooting: 87, 145,  $\frac{179}{5}$  180\* true: 6, 28, 29, 124, 125, 127, 132, 134, 136, 138, 143, 150, 179, 180, 183, 188\* Two numbers occurred...:  $108$ . *uexit*:  $34$ <sup>\*</sup>,  $182$ <sup>\*</sup> unambig\_length:  $47^*$ , 50 $*$ , 58 $*$ , 63 $*$ , 188 $*$ , 199 $*$ unbreakable: 95, 102, 113, 117.  $up\_to: \quad \underline{116}^*$ , 145. *update\_terminal:* 22, 31, 97, 112, 139, 181. uppercase:  $119^*$ , 120.  $usage: 188*$ usage\_help:  $188*$ Use == for macros:  $174$ <sup>\*</sup>  $v: \frac{99}{101}, \frac{106}{106}, \frac{107}{107}.$ val: 157, 158, 160, 161, 162, 189, 190, 191, 192, 193\* 194\* 195\* 196\* 197\* 198\*

Value too big:  $157*$ verbatim: 72, 76, 113, 118, 139, 167, 169. Verbatim string didn't end: 169. Verbatim string too long:  $118$ . version\_string:  $182^*$ vgetc:  $28^*$  $w: \underline{49}, \underline{53}, \underline{66}, \underline{69}, \underline{87}, \underline{113}.$ WEB file ended...:  $132$ . web\_file: 2, 23, 24, 32, 124, 126, 132, 136, 138. web\_name: 24, 64, 188, 199\* Where is the match...:  $129, 133, 137$ . *wi*:  $41, 42$ .  $wo: 185, 186.$ *write*:  $20^*34^*64^*97$ , 184. *write\_ln:*  $20^*$  64<sup>\*</sup> 97, 184, 188<sup>\*</sup> *ww*:  $8, \frac{4}{38}, 39, 40, 41, 42, 49, 53, 56, 61, 63, 66,$ 67, 68, 69, 75, 87, 90, 91, 113, 116, 185, 186.  $x: 73.$ xchr:  $\frac{13}{14}$ , 14, 16, 17, 18, 32, 33, 49, 63, 64, 75, 76, 97, 155, 167, 181, 184. xclause: 6. *xord*:  $\frac{13}{16}$ , 16, 18, 28\* You should double  $@$  signs:  $168, 169.$  $z: \underline{44}$ . *zi*:  $\frac{45}{9}$ , 46.  $zo: 80, 83, 84, 85, 87, 90, 93$ *zp*:  $74, 75$ .  $zz: 8, 38, 43, 44, 45, 46, 74, 80, 83, 84, 85, 90,$ 91,  $165$ <sup>\*</sup>,  $182$ <sup>\*</sup>,  $186$ .

- *⟨* Append *out val* to buffer 103 *⟩* Used in sections 102 and 104.
- *⟨* Append the decimal value [of](#page-14-0) *v*, with parentheses if negative 111 *⟩* Used in section 107.
- *⟨* Cases involving @{ and @} 121 *⟩* Used in section 113.
- *⟨* Cases like <> and := 114\* *⟩* Used in section 113.
- *⟨* Cases related to constants, [po](#page-8-0)ssibly leading to *get fraction* or *reswitch* 119\* *⟩* Used in section 113.
- *⟨* Cases related to identifiers 116\* *⟩* Used in section 113.
- *Check for ambiguity and update secondary hash*  $62$  *<i>\ Used in section 61.*
- *⟨* Check for overlong name 155 *⟩* Used in section 153.
- Check if *q* conflicts with  $p \, 63^*$  Used [in](#page-1-0) section 62.
- *Check that all changes have been read*  $138$  */* Used in section 183.
- *Check that*  $=$  or  $\equiv$  follows this module name, [ot](#page-7-0)herwise **return** 176 *a* Used in section 175.
- *⟨* Compare name *p* with current identifier, **goto** *fo[und](#page-7-0)* if equal 56 *⟩* Used in section 55.
- Compiler directives  $4$  *V* Used in section  $2^*$ .
- *Compress two-symbol combinations like ':=' 147 <i>\* Used in section 145.
- *⟨* Compute the hash code *h* 54 *[⟩](#page-1-0)* Used in section 53[\\*.](#page-1-0)
- *Compute the name location*  $p 55$  *[Used](#page-13-0) in section 53<sup>\*</sup>.*
- *⟨* Compute the secondary hash code *[h](#page-12-0)* and put the first [cha](#page-11-0)ract[ers i](#page-17-0)nto the auxiliary array *chopped id* 58\* *⟩* Used in section 57.
- *⟨* Constants in the outer block 8\* *⟩* Used in section 2\*.
- Contribution is  $*$  or / or DIV or MOD  $105^*$  [U](#page-9-0)sed in section 104.
- *⟨* Copy a string from the [buff](#page-23-0)e[r to](#page-23-0) *t[ok](#page-23-0) m[em](#page-23-0)* 1[68](#page-23-0) *⟩* [Use](#page-23-0)d [in se](#page-23-0)c[tion](#page-23-0) 1[65\\*.](#page-24-0)
- Copy the parameter into  $tok\_mem$  $tok\_mem$  93\*) Use[d](#page-1-0) in section 90\*.
- *⟨* Copy verbatim string from the buffer to *tok mem* 169 *⟩* Used in section 167.
- Define and output a new string of the pool  $64^*$  Used in section 61.
- *⟨* Define the option table 189\*, 190\*, 191\*, 192\*, 193\*, 194\*, 195\*, 196\*, 197\*, 198\* *⟩* Used in section 188\*.
- *Define parse\_arguments*  $188^*$  *Vsed in section*  $2^*$ .
- *⟨* Display one-byte token *a* 76 *⟩* Used in section 74.
- *⟨* Display two-byte token starting with *a* 75 *⟩* Used in section 74.
- *Do* special things when  $c = \mathbf{``0''}, \mathbf{``\mathcal{''}}, \mathbf{``f''}, \mathbf{``f''}, \mathbf{``F''}, \mathbf{return}$  $c = \mathbf{``0''}, \mathbf{``\mathcal{''}}, \mathbf{``f''}, \mathbf{``f''}, \mathbf{``F''}, \mathbf{return}$  $c = \mathbf{``0''}, \mathbf{``\mathcal{''}}, \mathbf{``f''}, \mathbf{``f''}, \mathbf{``F''}, \mathbf{return}$  at end  $142$ *\* U[sed](#page-10-0) in section 141.
- *<u>Empty</u>* the last line from the buffer  $98$  */* Used in section 112.
- $\{\text{Enter a new identifier into the table at position } p \text{ 61}\}$  Used in section 57.
- *<u>Enter a new module name into the tree 67 <i>N* Use[d in](#page-21-0) section 66.</u>
- *Error handling procedures* 30, 31 *>* Used in section  $2^*$ .
- *⟨*Expand macro *a* and **goto** *found* , or **goto** *restart* if no output found 89\* *⟩* Used in section 87.
- **Expand module**  $a \frac{24000}{9}$ **, goto** *restart* 88  $\}$  Used in section 87.
- *Finish off the string pool file*  $184$  *Used in section*  $182^*$ *.*
- *⟨* Force a line break 122 *⟩* Used in section 113.
- *Cet a preprocessed string*  $149$  $149$  *<i>Vsed in section 145.*
- *⟨* Get an identifier 148 *⟩* Used in section 145.
- *<u>Get control [cod](#page-20-0)e an[d po](#page-24-0)ssible [m](#page-1-0)odule name 150 <i>V* Used in section 145.</u>
- *Cet the buffer ready for appending the new information*  $102$  *<i>Vsed in section 101.*
- *<u>Give double-definition error, if necessary, and change p to type t 59 <i>aught* Used in section 57.</u>
- *⟨* Globals in the outer block 9, 13, 23, 25, 27, 29, 38\*, 40, 44, 50\*, 65, 70, 79, 80, 82, 86, 94, 95, 100, 124, 126, 143, 156, 164, 171, 179\*, 185, 199\* *⟩* Used in section 2\*.
- *⟨* Go to *found* if *c* is a hexadecimal digit, otherwise [set](#page-13-0) *scanning hex ← false* 146 *⟩* Used in section 145.
- *⟨* Handle cases of *send val* when *out state* contains a sign 108 *⟩* Used in section [10](#page-19-0)7.
- *⟨*If end of name, **goto** *done* 154 *⟩* Used in section 153.
- *⟨*If previous output was \* or /, **goto** *bad case* 109 *⟩* Used in section 107.
- *⟨*If previous output was DIV or MOD, **goto** *bad case* 110\* *⟩* Used in section 107.
- *⟨*If the current line starts with @y, report any discrepancies and **return** 133 *⟩* Used in section 132.
- *⟨*If the next text is '(#)==' or '[#]==', call *define macro* and **goto** *continue* 174\* *⟩* Used in section 173\*.

*⟨*In cases that *a* is a non-ASCII token (*identifier* , *module name* , etc.), either process it and change *a* to a byte that should be stored, or **goto** *continue* if *a* should be ignored, or **goto** *done* if *a* signals the end of this replacement text  $167$  Used in section  $165^*$ . *⟨*Initialize the input system 134 *⟩* Used in section 182\*. *⟨*Initialize the output buffer 96 *⟩* Us[ed in](#page-17-0) section 112. *⟨*Initialize the output stacks 83 *⟩* Used in section 112. *⟨*Insert the module number into *tok mem* 177 *⟩* Used in section 175. Local variables for initialization  $16, 41, 45, 51$  Used in section  $2^*$ . *⟨* Make sure the parentheses balance 166\* *⟩* Used in section 165\*. *⟨* Move *buffer* and *limit* to *change buffer* and *change limit* 131 *⟩* Used in sections 128 and 132. *⟨* Other printable characters 115 *⟩* Used in section 113. *Phase I: Read all the user's text and compress it into <i>tok\_[me](#page-21-0)m* 183 *\* Used in section 182<sup>\*</sup>. *<sup>* $\alpha$ *</sup>* Phase II: Output the contents of the com[pres](#page-21-0)sed tables 112 *augment* Used in sec[tion](#page-11-0) 182<sup>\*</sup>.  $\text{Print error location based on input buffer } 32$  *Used in section 31. Print error location based on output buffer*  $33$  *<i>\* Used in section 31. *Print statistics about memory usage*  $186$  *<i>Vsed in section*  $182^*$ . *Print the job history* 187 *a* Used in section 182<sup>\*</sup>. *⟨*Put a parameter on the parameter stack, or **goto** *restart* if error [occ](#page-10-0)urs 90\* *⟩* Used in section 89\*. Put module name into  $mod\_text[1.. k]$  153 *\* Used in section 151. *Read from <i>change\_file* and maybe turn off *changing* 137 *>* Used in section 135. *Read from <i>web\_file* and maybe turn on *cha[ng](#page-18-0)ing* 136 *\* Used in section 135. *<i>Reduce sign\_val\_val* to *sign\_val* and **goto** *restart* 104 *>* Used in section 102. *Remove a parameter from the parameter stack 91 <i>>* Used in section 85<sup>\*</sup>. *Remove p* from secondary hash table 60 *a* Used in section 59. *Scan the definition part of the current module*  $173^*$  *Used in section 172. ⟨* Scan the module name and make *cur module* point [to i](#page-16-0)t 151 *⟩* Used in sec[tion](#page-16-0) 150. *Scan the Pascal part of the curren[t m](#page-3-0)odule*  $175$  $175$  *<i>Vsed in section 172.* Send a string, **goto** *res[wit](#page-2-0)ch*  $117$  $117$  *\* Used in section 113. *⟨* Send verbatim string 118 *⟩* Used in section 113. *Set accumulator* to the value of the right-hand side  $158^*$ *)* Used in section  $157^*$ . Set *c* to t[he r](#page-16-0)esult of comparing the given name to name  $p \, 68$  *\* Used in sections 66 and 69. *⟨* Set initial values 10, 14, 17\*, 18, 21\*, 26\*, 42, 46, 48, 52, 71, 144, 152, 180\* *⟩* Used in section 2\*. *⟨* Set *val* to value of decimal constant, and set *next control* t[o th](#page-16-0)e following token 160 *⟩* Used in section 158\*. *⟨* Set *val* to value of hexadecimal constant, and set *next control* to the following token 162 *⟩* Used in section 158\*. *⟨* Set *val* to value of octal constant, and set *next control* to the following token 161 *⟩* Used in section 158\*. *Signal error, flush rest of the definition*  $159$  *Used in section*  $158^*$ *. Skip over comment lines in t[he](#page-2-0) change [fil](#page-1-0)e; return if end of file 129 <i>aughting* Used in section 128. *Skip to the next nonblank line; return if end of file 130 <i>y* Used in [sec](#page-7-0)tion 128. *Special code to finish real constants*  $120$  *Vsed in section 113. Start scanning current macro parameter, goto <i>restart* 92 *a* Used in section 87. *Types* in the outer block 11, 12<sup>\*</sup>, 37, 39, 43, 78 *Vsed* in section 2<sup>\*</sup>. *⟨* Update the data structure so that the replacement text is accessible 178 *⟩* Used in section 175.

*⟨* Update the tables and check for possible errors 57 *⟩* Used in section 53\*.